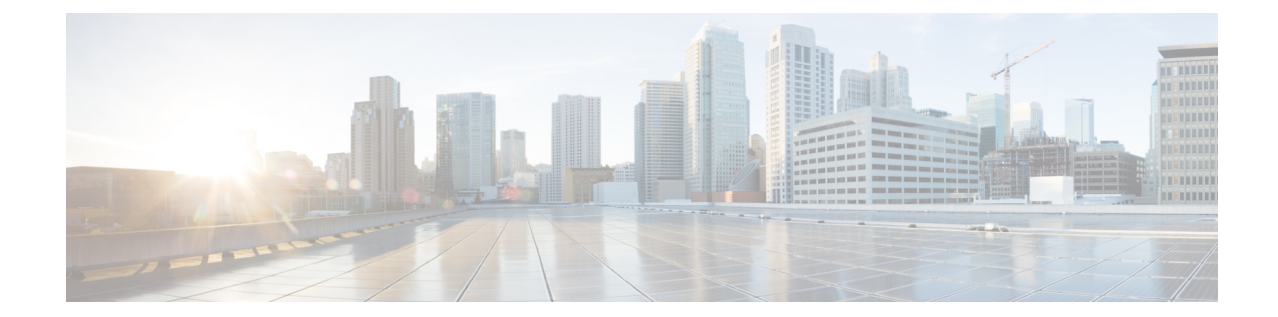

# **Network Service Virtual Connection Configuration Mode Commands**

**Command Modes** The Network Service Virtual Connection (NSVC) configuration mode is a sub-mode of the Network Service Entity (NSE) -Peer NSEI (forFrame Relay) configuration mode. The NSVC sub-mode creates a configuration instance for a specific NSVC, within the Gb interface, between a BSS and an SGSN in a 2.5G GPRSFrame Relay network connection.

> Exec > Global Configuration > Network Service Entity - Frame Relay Peer NSEI Configuration > NSVC Configuration

**configure > network-service-entity peer-nsei** *peer\_nsei* **framerelay > ns-vc** *nsvc\_id*

Entering the above command sequence results in the following prompt:

[local]*host\_name*(nse-fr-peer-nsei-nse\_id-nsvci-*nsvc\_instance*)#

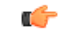

The commands or keywords/variables that are available are dependent on platform type, product version, and installed license(s). **Important**

- do [show,](#page-1-0) on page 2
- end, on [page](#page-2-0) 3
- exit, on [page](#page-3-0) 4

I

### <span id="page-1-0"></span>**do show**

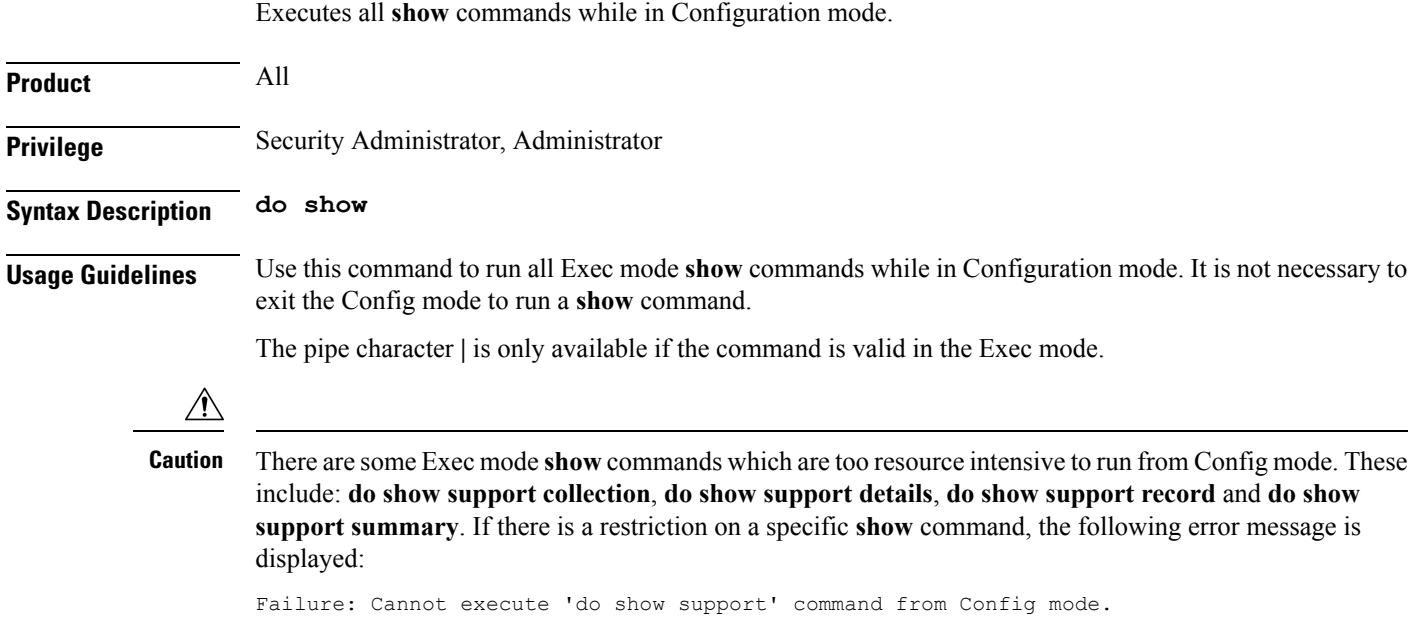

## <span id="page-2-0"></span>**end**

 $\mathbf l$ 

Exits the current configuration mode and returns to the Exec mode.

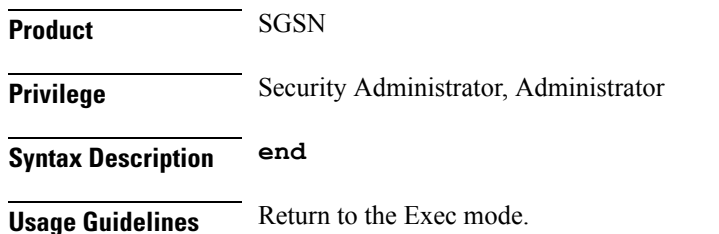

# <span id="page-3-0"></span>**exit**

Exits the current configuration mode and returns to the previous configuration mode.

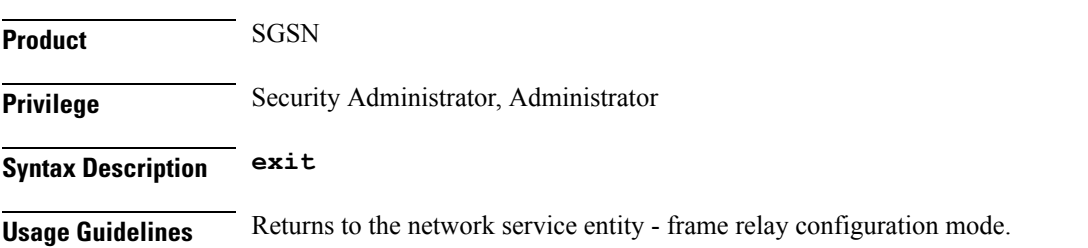